**Dicom Cleaner License Key Full Скачать (Updated 2022)**

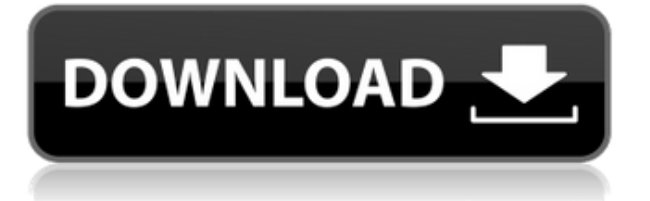

### **Dicom Cleaner Crack + Free For PC 2022**

Dicom Cleaner Download With Full Crack — это портативное приложение, предназначенное для очистки нескольких изображений, видео, документов или аудиофайлов DICOM и преобразования их в исходную версию, чтобы вы могли отслеживать и редактировать их содержимое. Основная цель приложения - очистить импортированные или импортированные файлы и поддерживать информацию в актуальном состоянии. Вы не должны думать, что он существует только для того, чтобы делать то, о чем вы его просите. Это означает только то, что приложение не может фильтровать, так как исходный файл импортируется полностью, что логично, так как мы не хотим, чтобы какие-либо данные терялись в процессе. Приложение можно запустить в любой операционной системе, поддерживающей .NET Framework. Скриншоты Dicom Cleaner: Функциональность Dicom Cleaner: Диком Очиститель Категория: Утилиты Описание издателя Dicom Cleaner — это мощное и простое в использовании медицинское приложение, предназначенное для очистки нескольких изображений DICOM, видео, документов или аудиофайлов и преобразования их в исходную версию, чтобы вы могли отслеживать и редактировать их содержимое. Основная цель приложения - очистить импортированные или импортированные файлы и поддерживать информацию в актуальном состоянии. Вы не должны думать, что он существует только для того, чтобы делать то, о чем вы его просите. Это означает только то, что приложение не может фильтровать, так как исходный файл импортируется полностью, что логично, так как мы не хотим, чтобы какие-либо данные терялись в процессе. Приложение можно запустить в любой операционной системе, поддерживающей .NET Framework. Программная утилита, предназначенная для очистки или преобразования изображений DICOM. Вы можете импортировать одно или несколько изображений из локальных папок или из Интернета. Вы можете стереть существующие данные с помощью нового DICOM Cleaner, сохраняющего функциональность существующих изображений DICOM. Приложение очищает данные путем раскрашивания и обнаружения границ. Pupi часто используется в здравоохранении и заменяет необходимость использования Photoshop, Paintshop, Gimp и т. д.Pupi предоставляет полный набор инструментов для выполнения стандартных операций, таких как удаление имени пациента, даты рождения или пола из изображения DRR или DICOM. Pupi — универсальный просмотрщик/конвертер изображений для отображения медицинских изображений, таких как рентген, компьютерная томография, магнитно-резонансная томография, УЗИ и т. д. Отзывы Я не слишком уверен, как я отношусь к этой программе. Кажется, что много работы для того, что вы получаете. я скажу, что это

#### **Dicom Cleaner Crack+ With Serial Key**

Этот инструмент всегда считался лучшим, и теперь появилась возможность подтвердить это утверждение. Имеет удобный интерфейс, позволяющий работать с различными файлами и папками, а также импортировать, экспортировать и записывать их. Файлы и папки сохраняются в виде изображений в исходной папке, поэтому, нажав кнопку «Импорт», вы сможете выбрать то, что хотите переместить в главное окно. База данных также доступна на случай, если вы захотите работать с файлами в другом формате. Основной функцией программы является очистка от различных эффектов, которые вам не пригодятся. Он делает именно то, что следует из его названия, и делает ваш файл DICOM потрясающим. Долговечность: Проведенные тесты программы показали, что недостатков при работе с ней не будет. Он просто работает, не показывая никаких ошибок. Импорт и экспорт файлов Файлы мультимедиа Avid Фильмы Разное Поддерживаемые платформы: Основные приложения Разное Это приложение было классифицировано как: Подумайте, прежде чем скачивать бесплатные приложения Подсчитано загрузок: 1 000 000+ (глобальный рейтинг 2 341) И добавлено в каталог 08.11.2017 Последняя версия этого приложения теперь доступна для загрузки. Пожалуйста, загрузите его через ApkTelegram, если вы хотите загрузить последнюю версию. Долговечность: Проведенные тесты программы показали, что недостатков при работе с ней не будет. Он просто работает, не показывая никаких ошибок. Импорт и экспорт файлов Файлы мультимедиа Avid Фильмы Разное Поддерживаемые платформы: АПК

AppDroid Гугл игры Linux (Убунту) APK Mac OSX (OSX) APK APK-файл Nokia для ПК Android APK Windows (Windows XP/Vista/7/8) APK Подумайте, прежде чем скачивать бесплатные приложения Подсчитано загрузок: 1 000 000+ (глобальный рейтинг 2 341) И добавлено в каталог 08.11.2017 Matthieu Buscaini Матьё Бускайни родился в Ноане, Франция, является профессором истории искусств и директором исследовательского отдела истории искусств и памяти Центра Жоржа Помпиду в Париже. Он также является старшим преподавателем в 1eaed4ebc0

#### **Dicom Cleaner License Code & Keygen Free**

DICOM Cleaner — это бесплатный мощный инструмент для автоматической и ручной очистки файлов dicom со множеством дополнительных функций. Программа полезна для преобразования файлов DICOM из MS Office в DICOM, DICOM Viewer, DICOM Viewer для iPad, Dicom Viewer для Android, DICOM Viewer для Mac OS, Dicom в PDF, Dicom в MS Word, Dicom в JPG, Dicom в PPT, Dicom в Excel и Dicom в CSV. Это программное обеспечение поддерживает Windows XP, Vista, 7, 8, 10, а также Windows Server 2008, 2008 R2, 2012. Функции: 1) Свободно конвертируйте DICOM в PDF. 2) Поддержка открытых файлов dicom. 3) Поддержка пакетного преобразования. 4) Поддержка более 90 медицинских устройств. 5) Поддержка пакетного преобразования. 6) Поддерживает все DICOM 2000,2002,2003,2008,2009,2010,2011 и 2012. 7) Добавьте шаблон файла dicom для пакетного преобразования. 8) Измените информацию файла dicom шаблона. 9) Поддержка преобразования в файлы xls, xlsx, ppt, jpg, csv, tif, png, bmp и html. 10) Поддержка автоматического сохранения. 11) Поддержка сохранения в форматах zip, rar, tgz и tar. 12) Поддержка открытых файлов dicom из zip, rar, tgz, tar. 13) Поддержка преобразования в xml. 14) Поддержка преобразования в почтовый индекс. 15) Поддержка преобразования в zip и zip-архив. 16) Поддержка редактирования файла dicom. 17) Поддержка файла dicom обрезки. 18) Поддержка преобразования в один файл изображения dicom. 19) Поддержка текстовой информации и информации об изображении файла dicom, редактируемого. 20) Поддержка оставить папку dicom после преобразования. 21) Поддержка типа изменения dicom. 22) Поддержка отредактированной информации dicom. 23) Поддержка добавления информации тега в файл изображения dicom. 24) Поддержка удаления информации тега в файл изображения dicom. 25) Поддержка преобразования файла изображения dicom в jpg, png, gif, bmp и т. д. 26) Поддержка редактирования информации об изображении dicom. 27) Поддержка удаления файла изображения dicom с магическим номером. 28) Поддержка преобразования dicom

## **What's New in the Dicom Cleaner?**

DICOM Cleaner — это удобное и в то же время обширное приложение для файлов DICOM в операционной системе Windows. Это используется для создания файлов из изображений DICOM, которые могут не работать в устаревших системах. Это не что иное, как фантастическое приложение, которое не только помогает исправить ваши поврежденные файлы изображений, но и удаляет все избыточные данные, чтобы освободить больше места на вашем жестком диске. Не только это, но и поможет в процессе хранения на DVD и CD-ROM. Это просто удивительно и легко доступно на рынке. Особенности Dicom Cleaner: Ниже приведены некоторые из замечательных функций DICOM Cleaner; Найдите и исправьте ошибки в файлах DICOM. Создавайте действительные файлы DICOM с тегами комментариев, CVRL и Meta Script или без них. Выходные форматы Html, ps, jpeg и Windows Metafile. Добавьте файлы DICOM в каталог DICOM. Добавьте файлы в каталог DICOM. Удалите дубликаты файлов. Создайте пустые файлы DICOM. Все форматы DICOM. Определите параметры архива/папки DICOM, срок действия файла DICOM, параметры безопасности. Стандартный рабочий процесс: При запуске с помощью DICOM Cleaner будет выполняться следующий процесс; Сохраните старый файл. Выберите расположение файла для новых файлов DICOM. Отредактируйте настройки и нажмите «Импорт». Когда процесс импорта завершится, приложение попросит вас просмотреть файлы. Теперь вы можете нажать на кнопку «Удалить». Теперь приложение проверит все ваши настройки и экспортирует те, которые необходимо экспортировать. Нажмите на кнопку Сохранить, чтобы сохранить информацию. Теперь вы можете просмотреть экспортированные файлы и сохранить их на компакт-диск. SmartDao для процессора данных DICOM — это продукт базы данных, который можно использовать для управления файлами DICOM в формате C-DAT. SmartDao для процессора данных DICOM позволяет выполнять следующие функции; - Наиболее важной особенностью этого приложения является процессор данных DICOM, который поддерживает широкий спектр форматов файлов изображений DICOM.Кроме того, он поддерживает организационный контейнер DICOM (DCMTK), отображение изображений DICOM (DCMI), значок DICOM (DCMII) и язык данных DICOM CDST (DCMTS). - Это

приложение легко установить и использовать, даже если у вас есть

# **System Requirements:**

Убунту 13.04 Windows 7 64-разрядная Mac OSX 10.8 и выше Минимальные системные требования: Процессор Intel® Core™ 2 Duo с тактовой частотой 2,4 ГГц или выше Минимальная операционная система: Windows XP Mac OSX Tiger или новее Видеокарта с поддержкой DirectX 9 Чтобы испытать жизнь типичного человека в полной игровой среде, мы рекомендуем не менее 2 ГБ ОЗУ. Однако это еще не все. Любая графическая среда, такая как Half-

Related links: